## SAF de & AgritecGEO®

**Respuesta a las preguntas más frecuentes sobre el uso del Software de Administración de Fincas de AgritecGEO®**

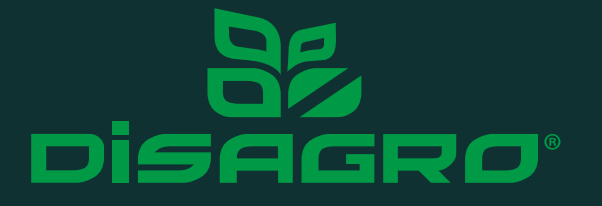

El registro de cosechas a nivel de producción primaria es un procedimiento de suma importancia que cada día se hace más necesario y estricto para el productor, en el sentido de ser lo más detallado posible. La importancia de contar con un adecuado sistema de registros de cosecha radica en que permite al productor registrar y seguir el proceso de transformación y distribución de un producto cosechado, esto también conocido como trazabilidad.

Ya sea con fines de inocuidad alimentaria o simplemente conocer los rendimientos históricos de una determinada área cosechada y asociada a una unidad productiva, el productor debe de hacer uso de distintas herramientas que le permiten poder ir asociando los detalles de cada cosecha a final de ciclo.

Un adecuado sistema de registro de cosechas, permite que el productor establezca un sistema de trazabilidad idóneo a la estructura de operaciones en finca, y a su vez este sistema de trazabilidad permitirá rastrear todo el proceso recorrido por un alimento desde el lote hasta su destino final, asociando todos los registros de actividades que se realizaron desde la siembra hasta la cosecha.

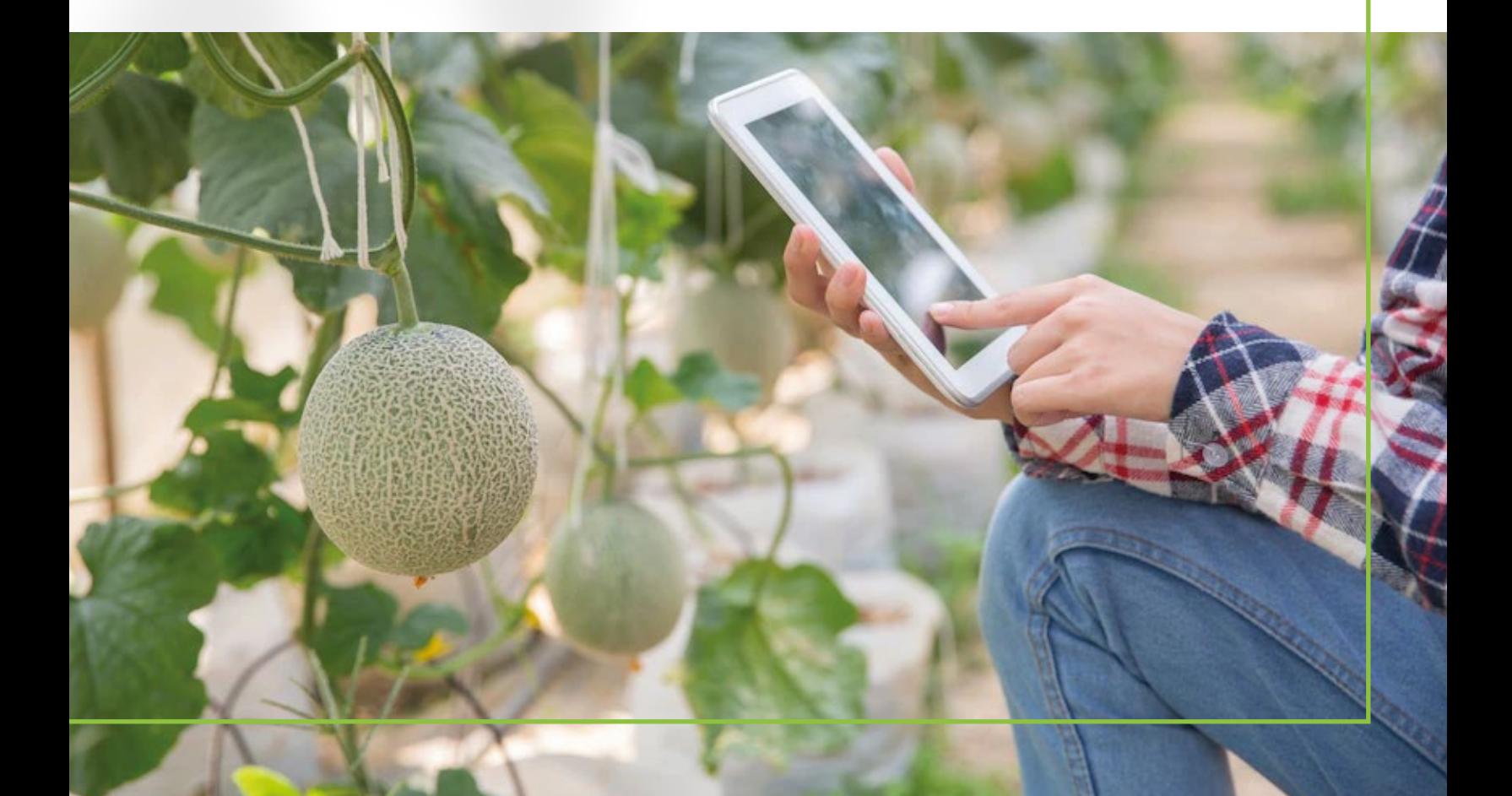

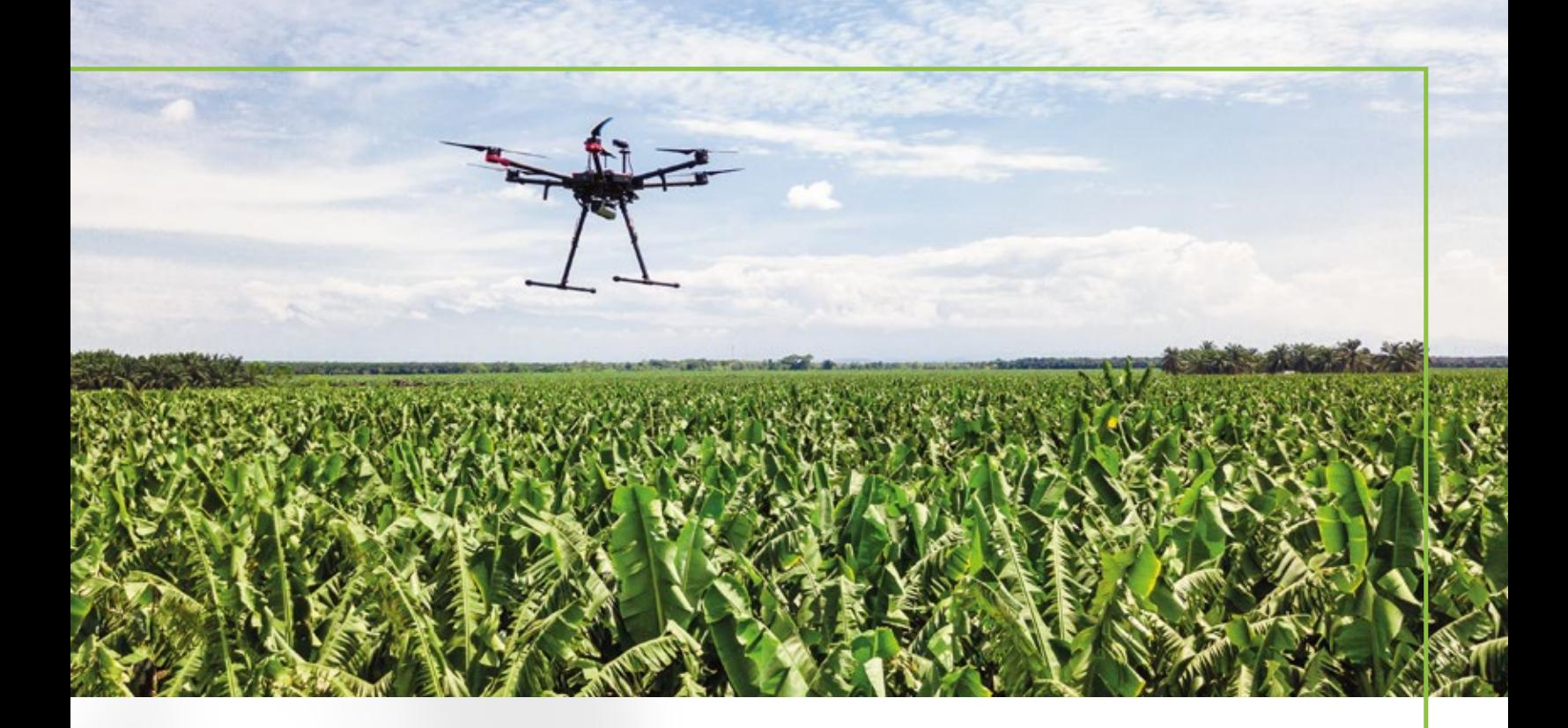

Este tipo de prácticas que solo podemos hacer si tenemos registros escritos, nos permiten, por ejemplo, contar con un historial detallado que asegure a nuestros consumidores la inocuidad de las materias primas o alimentos producidas en finca. En este boletín detallaremos la manera en que estas actividades pueden ser registradas en campo mediante el Software de Administración de Fincas (SAF) de AgritecGEO®, respondiendo así a una de las preguntas más frecuentes:

**¿Cómo puedo gestionar las cosechas en campo utilizando el Software de Administración de Fincas (SAF) de AgritecGEO®?**

El Software de Administración de Fincas de AgritecGEO® permite que el usuario pueda registrar en campo todas las actividades relacionadas al manejo del cultivo, dentro de estas actividades las cosechas también pueden ser registradas de manera tal que el usuario pueda tener un histórico relacionado a la producción a nivel de lote.

Para registrar las cosechas directamente en campo, el usuario deberá en su dispositivo móvil, ingresar primeramente al lote en el cual se registrará la cosecha.

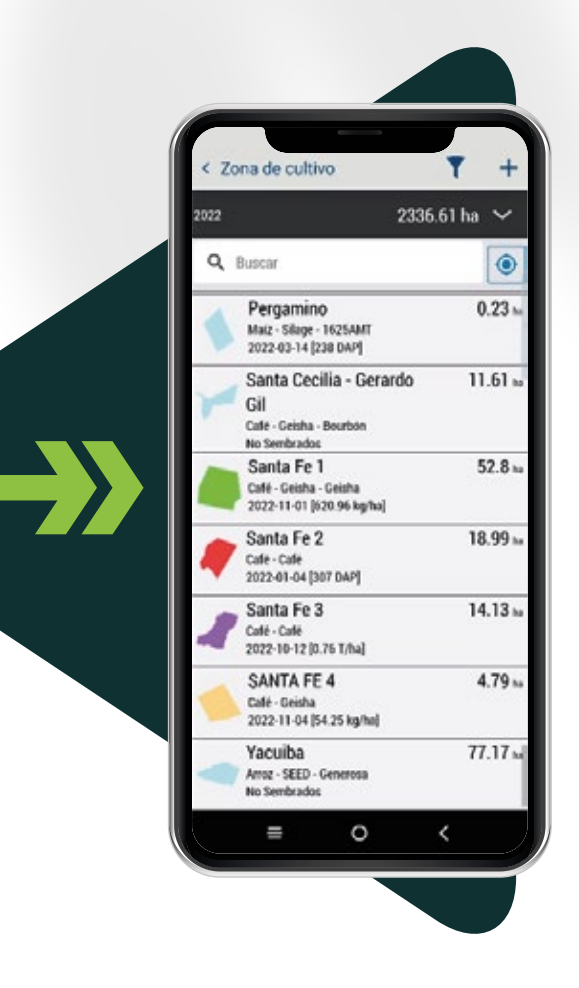

A continuación, una serie de apartados serán visibles en la pantalla, así como detalles georreferenciados de este lote. El usuario deberá de ingresar al apartado con el nombre de **"Cosecha"**

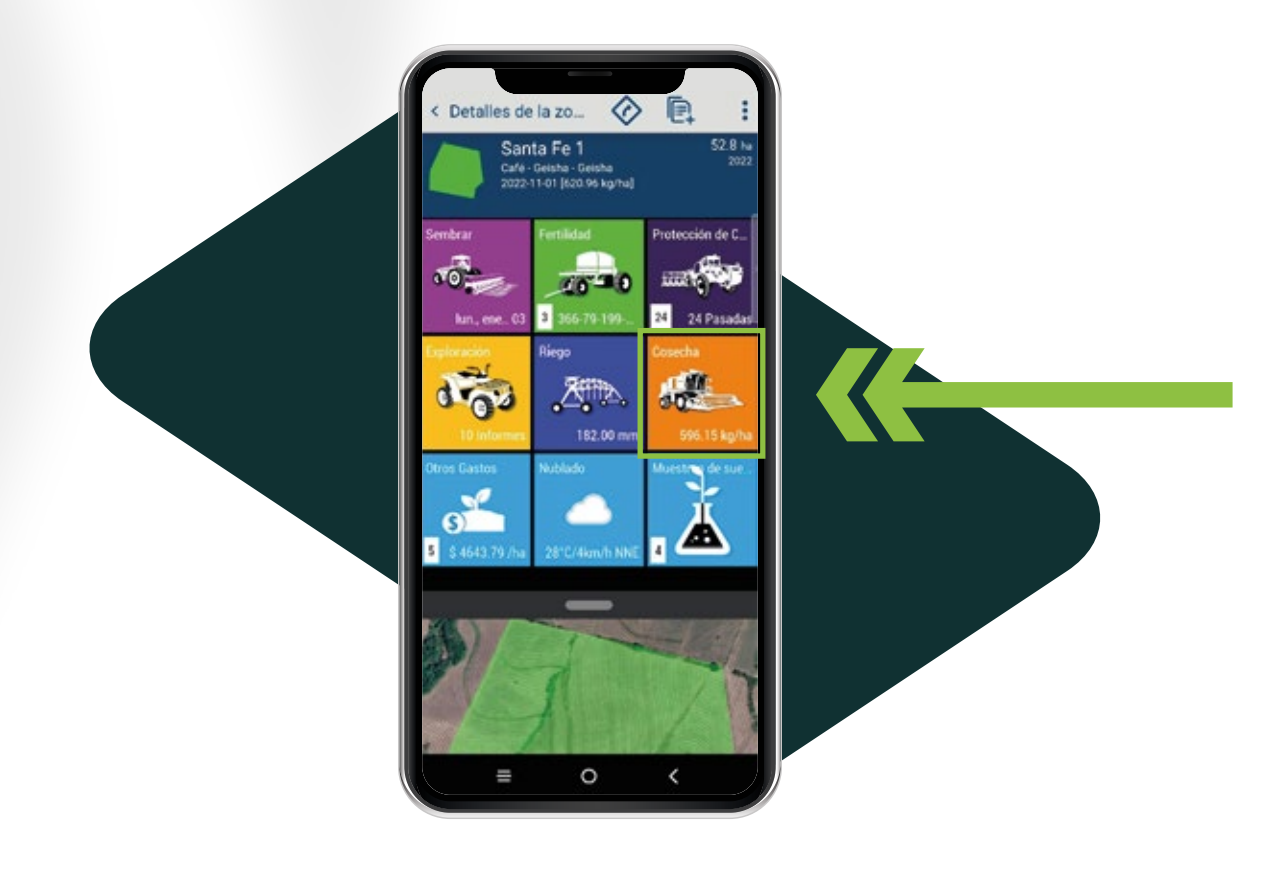

A continuación, el usuario podrá observar información general del lote con información del ciclo actual, el cultivo y la variedad establecida.

Así mismo se despliega una vista con un resumen histórico de las cosechas registradas para este lote, este resumen incluye fechas y rendimientos asociados.

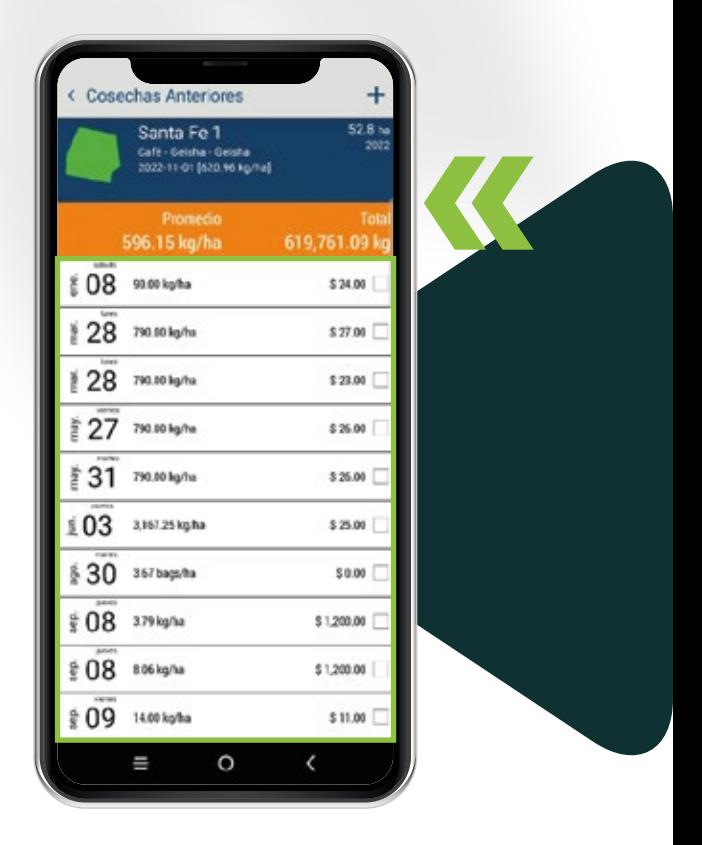

Para registrar una nueva cosecha, seleccione el signo de **+** en la esquina superior derecha.

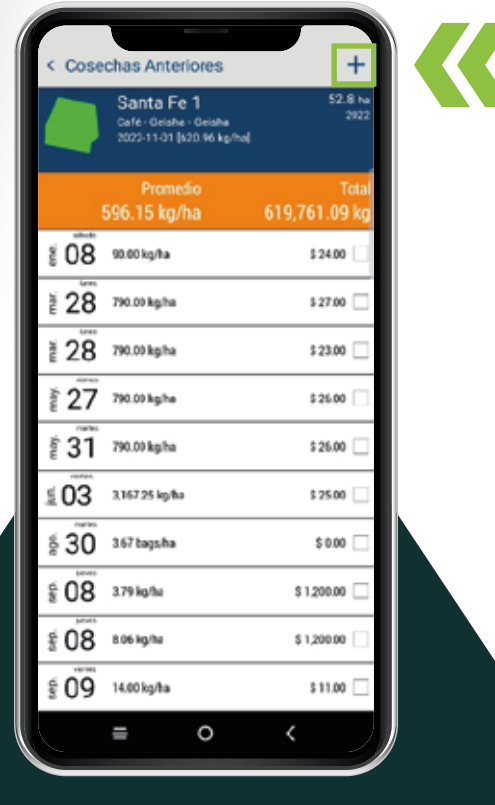

A continuación, el dispositivo desplegará una nueva pantalla en la que el usuario deberá de ingresar los detalles relacionados a la cosecha por registrar de ese lote. En este momento el sistema registra información relacionada a la fecha, hora y georreferenciación de la actividad.

Al momento que los dispositivos móviles son sincronizados, la información será centralizada y disponible para que el usuario pueda acceder tanto en el dispositivo móvil como en la página web.

Datos de Cosecha

lun new 07

 $575$ 

Santa Fe 1 Cafe - Seiska - Geisha<br>2022-11-01 (426.96 kg/ho)

**MT**ha 140

Я as n

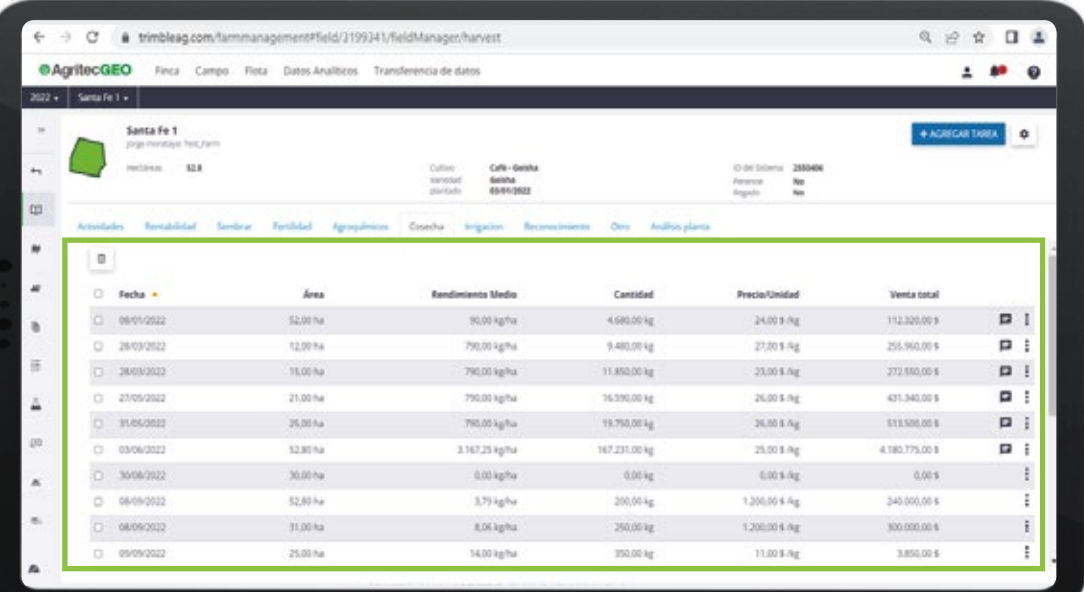

Al mismo tiempo, el usuario podrá relacionar todas las actividades previas a la cosecha a las actividades registradas a lo largo del ciclo. Para conocer más detalles de cómo el Software de Administración de Fincas **SAF®** brinda soporte en sus operaciones, contacte al asesor de **AgritecGEO®** en su región.